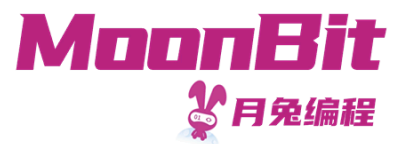

#### 现 代 编 程 思 想

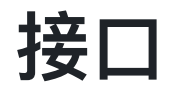

Hongbo Zhang

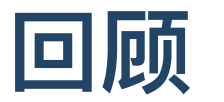

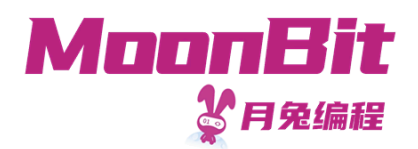

- 第六课: 定义平衡二叉树
	- 。我们定义一个更一般的二叉搜索树,允许存放任意类型的数据

```
1. enum Tree[T] {
2. Empty
3. Node(T, Tree[T], Tree[T])
4. }
5.
6. // 我们需要一个比较函数来比较值的大小以了解顺序
7. // 负数表示小于, 0表示等于, 正数表示大于
8. fn insert [T] (self: Tree [T], value: T, compare: (T, T) \rightarrow Int \rightarrow Tree [T]
9. fn delete[T](self: Tree[T], value: T, compare: (T, T) \rightarrow Int) \rightarrow Tree[T]
```
• 第八课: 定义循环队列

```
我们需要类型的默认值来初始化数组
```

```
1. fn make [T] (default: T) \rightarrow Queue [T] {
2. { array: Array::make(5, default), start: 0, end: 0, length: 0 }
3. }
```
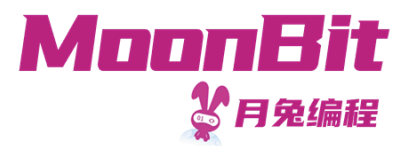

## 方法

- 我们注意到一些与类型相关联的函数
	- 类型的比较: fn T::compare(self: T, other: T) -> Int
	- 类型的默认值: fn T::default() -> T
	- 类型的输出: fn T::to\_string(self: T) -> String

……

• 我们将这类函数称为方法

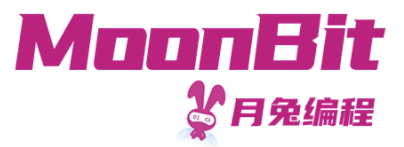

# 接□ Trait

• 我们通过接口定义一系列方法的实现需求

```
1. trait Compare {
2. compare(Self, Self) -> Int // Self代表实现该接口的类型
3. }
4. trait Default {
5. default() -> Self
6. }
```
- 月兔中的接口是结构化的
	- 。无需声明为特定的接口实现方法、类型本身实现方法即可

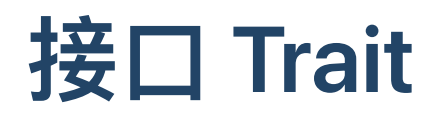

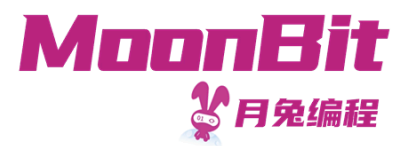

- 我们可以在泛型的参数上添加接口的要求
	- 。限制参数的类型: < 类型参数> : < 接口>
	- 。在函数中使用接口定义的方法: <类型参数>::<方法名>

```
fn make[T: Default]() -> Queue[T] { // 类型参数T应当满足Default接□
2. {
3. array: Array::make(5, T::default()), // 我们可以利用接口中的方法, 返回类型为Self, 即T
4. start: 0, end: 0, length: 0
5. }
6. }
```
• 接口可以尽早发现使用不存在方法的错误

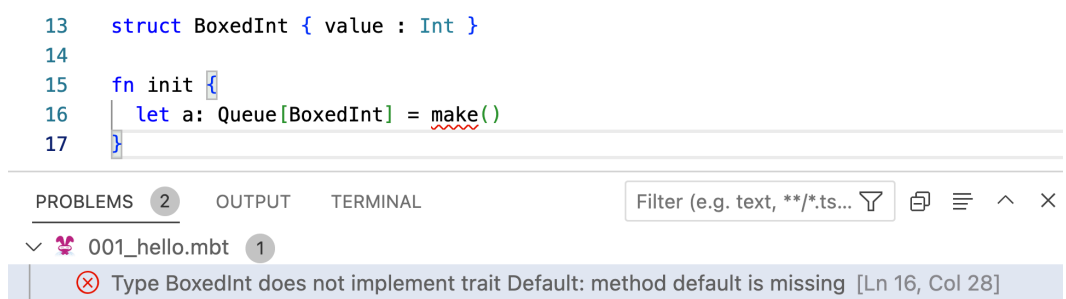

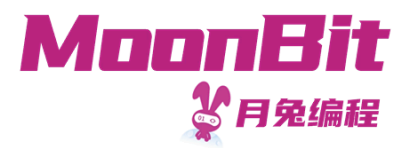

#### 接口 Trait

```
1. fn insert [T : Compare] (tree : Tree [T], value : T) -> Tree [T] {
2. // 类型参数T应当满足比较接口
3. match tree {
4. Empty => Node(value, Empty, Empty)
5. Node(v, left, right) \Rightarrow6. if T::compare(value, v) == 0 { // JW}使用比较方法
7. tree
8.    } else if T::compare(value, v) < 0 { // 可以使用比较方法
9. Node(v, insert(left, value), right)
10. } else {
11. Node(v, left, insert(right, value))
12. }
13. }
14. }
```
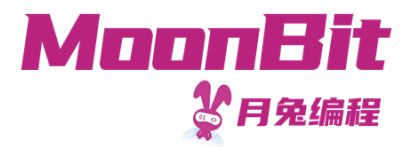

## 方法的定义

• 方法定义以 <类型>:: 为函数名称起始

```
1. struct BoxedInt { value : Int }
2.
3. fn BoxedInt::default() -> BoxedInt { // 定义方法即实现Default接口
4. { value : Int::default() } // 使用整数的默认值 0
5. }
6.
7. fn init {
8. let array: Queue[BoxedInt] = make()
9. }
```
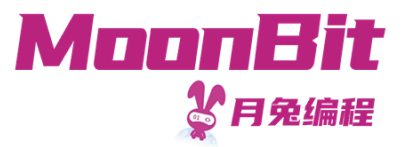

#### 链式调用

● 月兔允许利用 <变量>.<方法>() 的形式调用方法

。 方法的第一个参数为该类型的数值

```
1. fn BoxedInt::plus_one(b: BoxedInt) -> BoxedInt {
2. \{ value : b.value + 1 \}3. }
4. fn plus_two(self: BoxedInt) -> BoxedInt { // 参数名称为self时可省略 <类型>::
5. { value : self.value + 2}
6. }
7.
8. fn init {
9. let _five = { value: 1 }.plus_one().plus_one().plus_two()
10. // 无需进行深层嵌套, 方便理解
11. let _five = plus_two(plus_one(plus_one({value: 1})))
12. }
```
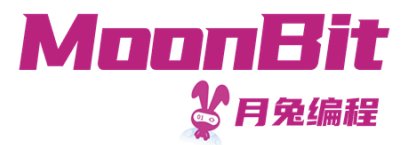

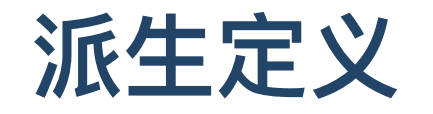

● 简单的接口可以自动生成, 在定义最后声明 derive(<接口>) 即可

1. struct BoxedInt { value : Int } derive(Default, Eq, Compare, Debug)

• 需要数据结构内部的数据同样实现接口

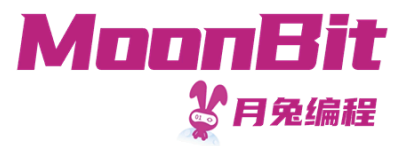

- 一个表是键值对的集合
	- 对于每一个 键 存在一个对应 值
	- 例: { 0 -> "a" , 5 -> "Hello" , 7 -> "a"}

```
1. type Map[Key, Value]
2.
3. // 创建表
4. fn make[Key, Value]() -> Map[Key, Value]
5. // 添加键值对, 或更新键对应值
6. fn put[Key, Value](map: Map[Key, Value], key: Key, value: Value) -> Map[Key, Value]
7. // 获取键对应值
8. fn get [Key, Value] (map: Map [Key, Value], key: Key) -> Option [Value]
```
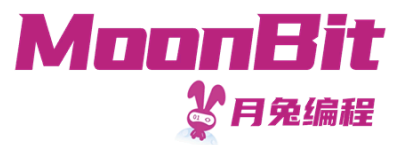

- 表的简易实现
	- 。利用列表+二元组存储键值对
	- 添加/更新时向列表前添加键值对
	- 查询时从列表前开始,找到键即返回
- 简易实现需要判断存储的键值对是否为搜索的键
	- 。键应当满足相等接口

1. fn get[Key: Eq, Value](map: Map[Key, Value], key: Key) -> Option[Value]

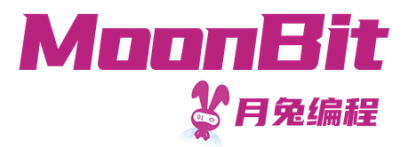

• 我们以列表+二元组作为表

```
1. // 我们定义一个类型Map, 其实际值为List [(Key, Value)]
2. type Map[Key, Value] List[(Key, Value)]
3.
4. fn make[Key, Value]() -> Map[Key, Value] {
5. Map(Nil)
6. }
7.
8. fn put[Key, Value](map: Map[Key, Value], key: Key, value: Value) -> Map[Key, Value] {
9. let Map(original_map) = map
10. Map( Cons( (key, value), original_map ) )
11. }
```
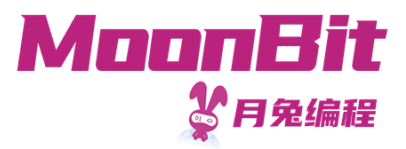

• 我们以列表+二元组作为表

```
1. fn get[Key: Eq, Value](map : Map[Key, Value], key : Key) -> Option[Value] {
2. fn aux(list : List[(Key, Value)]) -> Option[Value] {
3. match list {
4. Nil => None
5. Cons((k, v), tl) => if k == key { // Key实现了Eq接口, 因此可以利用==比较
6. Some(v)
7. } else {
8. aux(tl)
9. }
10. }
11. }
12.
13. aux(map.0) // 利用 .0 取出实际的值
14. }
```
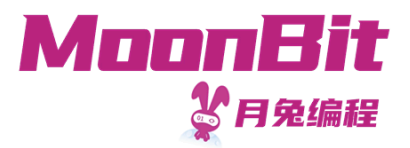

#### ⾃定义运算符

- 月兔允许自定义部分运算符: 比较、加减乘除、取值、设值
- 通过定义特定名称、类型的方法即可实现

```
1. fn BoxedInt::op_equal(i: BoxedInt, j: BoxedInt) -> Bool {
2. i. value = i. value
3. }
4. fn BoxedInt::op_add(i: BoxedInt, j: BoxedInt) -> BoxedInt {
5. { value: i.value + j.value }
6. }
7.
8. fn init {
9. let = = \{ value: 10 \} == \{ value: 100 \} // false
10. let _ = { value: 10 } + { value: 100 } // { value: 110 }
11. }
```
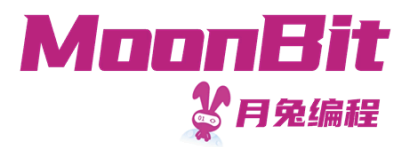

## ⾃定义运算符

- 月兔允许自定义部分运算符: 比较、加减乘除、取值、设值
- 通过定义特定名称、类型的方法即可实现

```
1. // 使用: map [ key ]
2. fn Map::op get[Key: Eq, Value](map: Map[Key, Value], key: Key) -> Option[Value] {
3. get(map, key)
4. }
5. // 使用: map [ key ] = value
6. fn Map::op_set[Key: Eq, Value](map: Map[Key, Value], key: Key, value: Value) -> Map[Key, Value] {
7. put(map, key, value)
8. }
9.
10. fn init {
11. let empty: Map[Int, Int] = make()
12. Let one = { empty[1] = 1 } // 等价于 let one = Map::op_set(empty, 1, 1)
13. Let = one[1] // 等价于 let = Map::op get(one, 1)
14. }
```
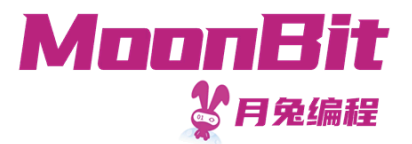

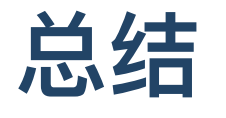

- 本章节展示了如何在月兔中
	- 。定义接口 Trait并修饰类型变量
	- ◎ 实现方法及自定义运算符
- 以及简单的表的实现